Echo Zone-7 Cycle Computer Manual
>>CLICK HERE<<<</p>

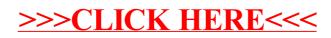